## $$

在sec。 com and  $10-K$ ,  $20-F$ 也可以上上市公司官ir频道看上市公司年报。

**三、纳斯达克上市公司的报表在哪看?**

\* //finance.yahoo\*/

## department store

\*://finance.google\*/finance?q=department+store& hl=en

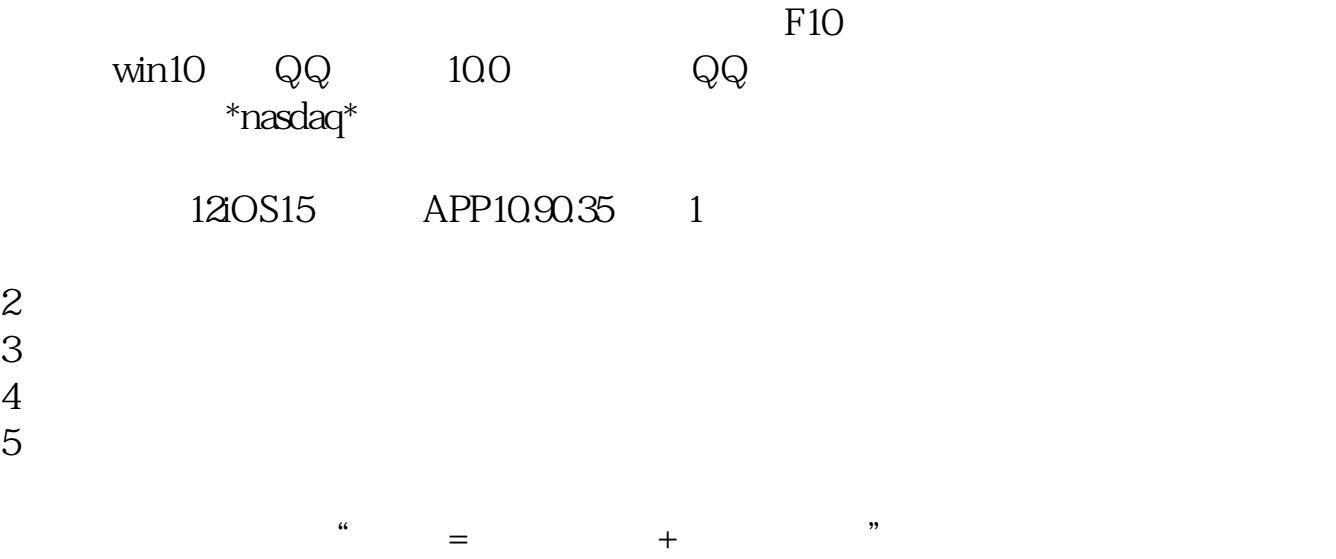

 $\alpha$  and  $\beta$  is the contract of  $\alpha$  is the contract of  $\alpha$  is the contract of  $\alpha$ 

 $\mathcal{D}$ 

 $\frac{a}{\sqrt{a}}$ 

 $\alpha$ 

 $\alpha$  and  $\alpha$  or  $\alpha$ 

 $\frac{u}{c}$ 

 $\alpha$  , and  $\alpha$  , and  $\alpha$  , and  $\alpha$ 

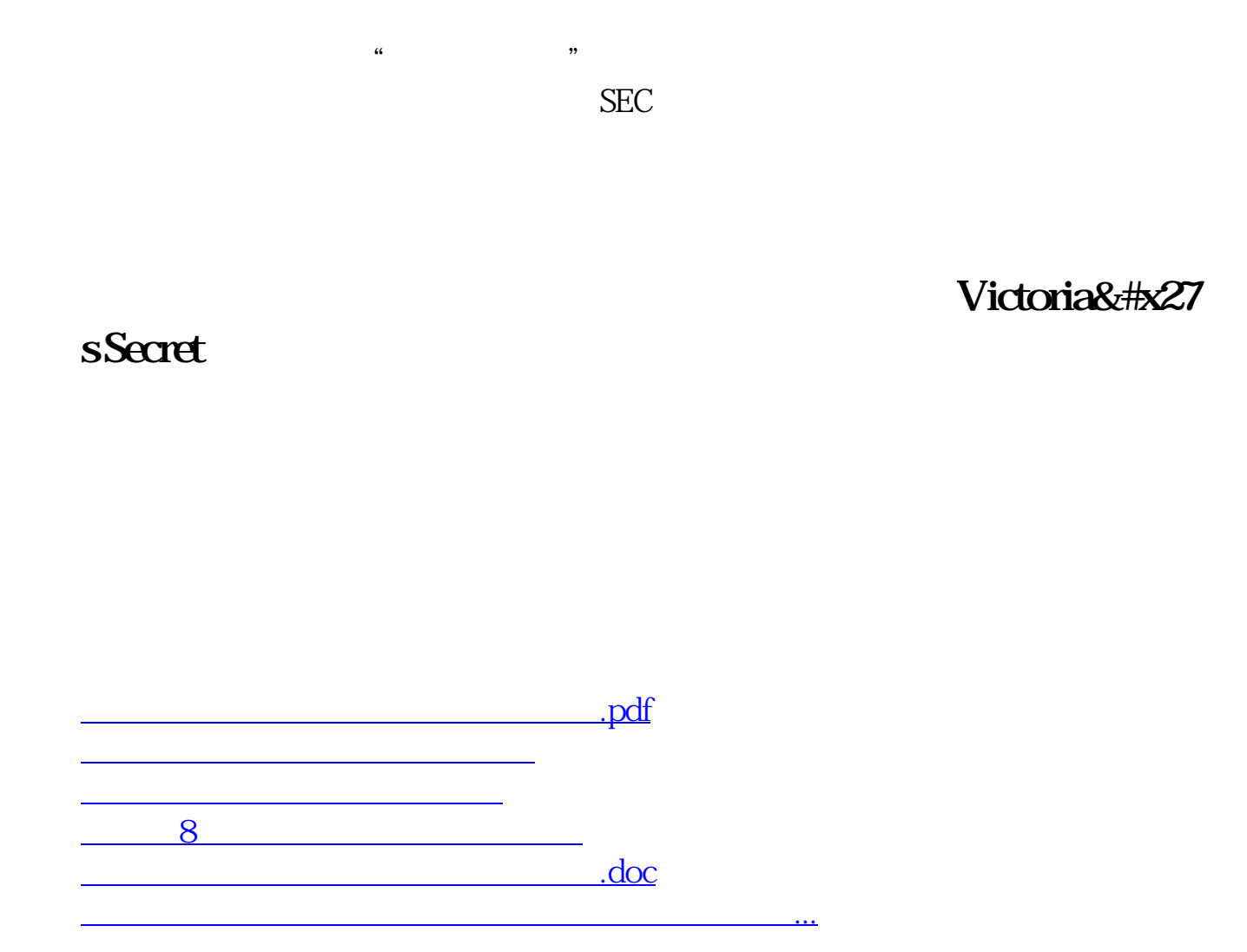

<https://www.gupiaozhishiba.com/subject/37477889.html>